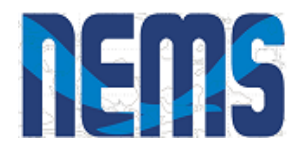

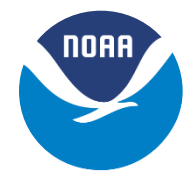

# **Overarching System and NEMS**

Cecelia DeLuca

NOAA Environmental Software Infrastructure and Interoperability (NESII) NOAA ESRL/University of Colorado

> NGGPS Annual Meeting July 13, 2015

## **Outline**

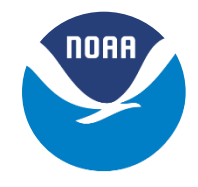

- *Overarching System Team*
- NEMS and Model Coupling
- Code Management and R2X

## **NGGPS System Elements**

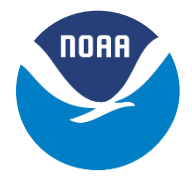

NGGPS software delivery requires coordination across efforts:

- Integrative goals for science, predictive skill, and products
- Model component development
- Model component coupling
- Atmospheric physics and dynamics interface
- Workflow suite software elements (e.g. data assimilation, pre- and postprocessing)
- Code management and repository strategy
- Performance and memory optimization
- R2X strategy

## **Changes in Approach**

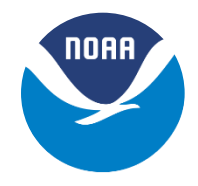

Current development at EMC differs from previous efforts in (at least) three major ways:

- 1. EMC anticipates leveraging more community–developed modeling components, and using development strategies based on *community modeling* (e.g. objective evaluation of components).
- 2. There are *more model components* anticipated than in previous EMC modeling systems, including wave and separate land components.
- 3. EMC is building a *unified infrastructure*  the NOAA Environmental Modeling System, or NEMS – to support multiple modeling applications and predictive time scales.

NEMS workspace: <http://cog-esgf.esrl.noaa.gov/projects/couplednems/>

### **NEMS Basics**

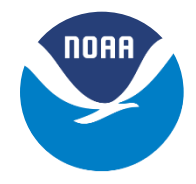

- The NOAA Environmental Modeling System (NEMS) is infrastructure for building coupled modeling systems
	- Examples of other coupled modeling systems: UK Met Office Unified Model, Community Earth System Model (CESM)
- NEMS is associated with a collection of model components
- External model components have a primary repository that is not at EMC
- In general, model components exchange data using the main NEMS mediator – often called a "coupler"
- Custom NEMS mediators are being built for special interactions, such as optimized 3D coupling of the upper atmosphere to the ionosphere

Introduction to NEMS:

<http://cog-esgf.esrl.noaa.gov/projects/couplednems/introduction>

# **NEMS Modeling Applications**

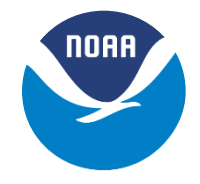

- The model components in NEMS can be assembled into a number of different modeling applications, each associated with:
	- ‐ a purpose, such as seasonal forecasting
	- a set of model components
	- a set of parameters that represents a range of supported options, including grids and resolutions
- Different NEMS modeling applications can have different types and numbers of model components
- The same physical domain may be represented by different model components in different modeling modeling applications:
	- ‐ For example, in some NEMS modeling applications the ocean component may be HYCOM and in others it may be MOM5

Spreadsheet of NEMS modeling applications: [https://docs.google.com/spreadsheets/d/1RS-fTBYnfSIWrJYfalD2lAI](https://docs.google.com/spreadsheets/d/1RS-fTBYnfSIWrJYfalD2lAI-bUOGM0frNPEMIO_ND28/edit#gid=0)[bUOGM0frNPEMIO\\_ND28/edit#gid=0](https://docs.google.com/spreadsheets/d/1RS-fTBYnfSIWrJYfalD2lAI-bUOGM0frNPEMIO_ND28/edit#gid=0)

## **Modeling Applications and Components**

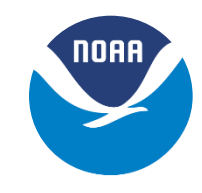

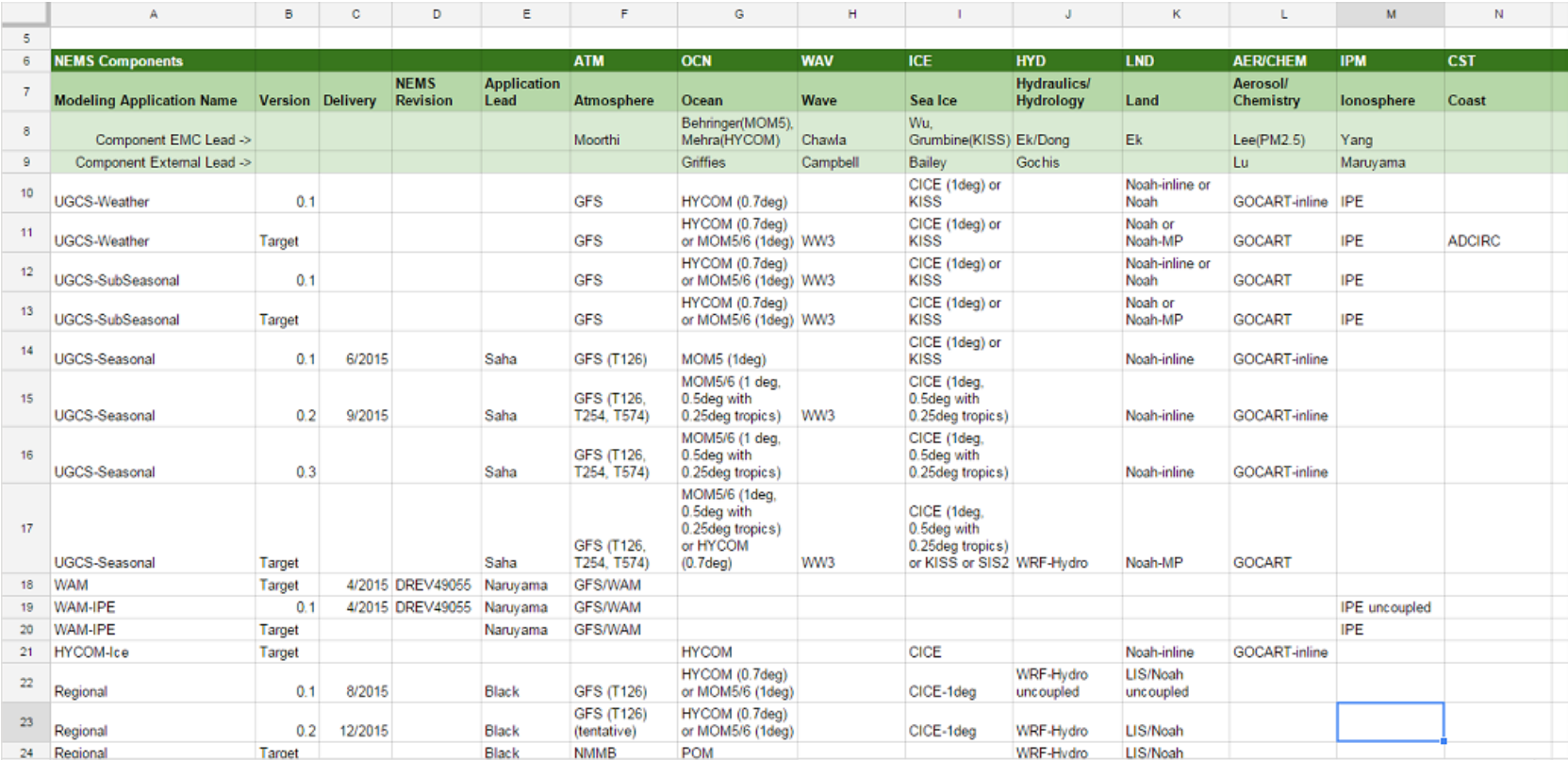

NGGPS / UGCS-Weather share components with other NEMS applications, so a holistic view of development is needed

## **Overarching System Team**

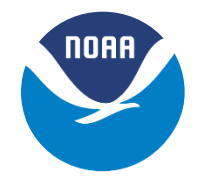

Three main areas of activity:

- Model coupling
- Code management
- Coordination across NGGPS system elements

Charged with creating an associated 5-year plan to address the development of the overall framework for the NGGPS

## **Overarching System Team**

Cecelia DeLuca *ESRL/CIRES/NESII* Ligia Bernadet *NCAR DTC* Anthony Craig *contracting for NESII* Jim Doyle *NRL MRY* Mark Iredell *NCEP EMC* John Michalakes *NOAA NWS* Gerhard Theurich *Fei Liu NRL/NESII* Mariana Vertenstein *NCAR CGD/CESM In coordination with + EMC and external model component leads + modeling application leads, including NGGPS science/product lead*

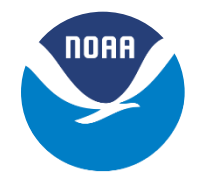

## **Outline**

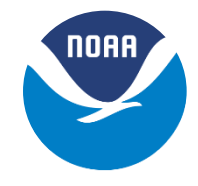

- Overarching System Team
- *NEMS and Model Coupling*
- Code Management and R2X

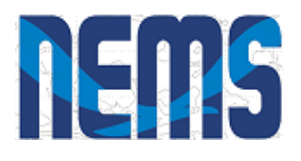

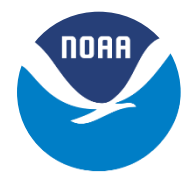

- NEMS is built using Earth System Modeling Framework (ESMF) infrastructure software, which provides:
	- generation and application of interpolation weights, time management classes, and other utilities
	- data structures for representing fields, grids, and model components in a standard way
- The National Unified Operational Prediction Capability (NUOPC) Layer increases interoperability by adding behavioral rules to ESMF, including:
	- ‐ a standard way of representing build dependencies
	- ‐ a standard syntax for initialization and run phases
- NUOPC wrappers or "caps" contain translations of native data structures (e.g. grids, field data, time quantities) into ESMF data structures.

ESMF site: <https://www.earthsystemcog.org/projects/esmf/> NUOPC Layer site:<https://www.earthsystemcog.org/projects/nuopc/> Performance reports: <https://www.earthsystemcog.org/projects/esmf/performance>

# **National Unified Operational Prediction Capability Conventions**

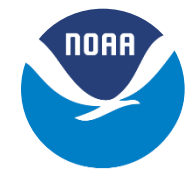

NUOPC Layer rules are implemented using a set of generic components that represent the major structural pieces needed to build coupled models

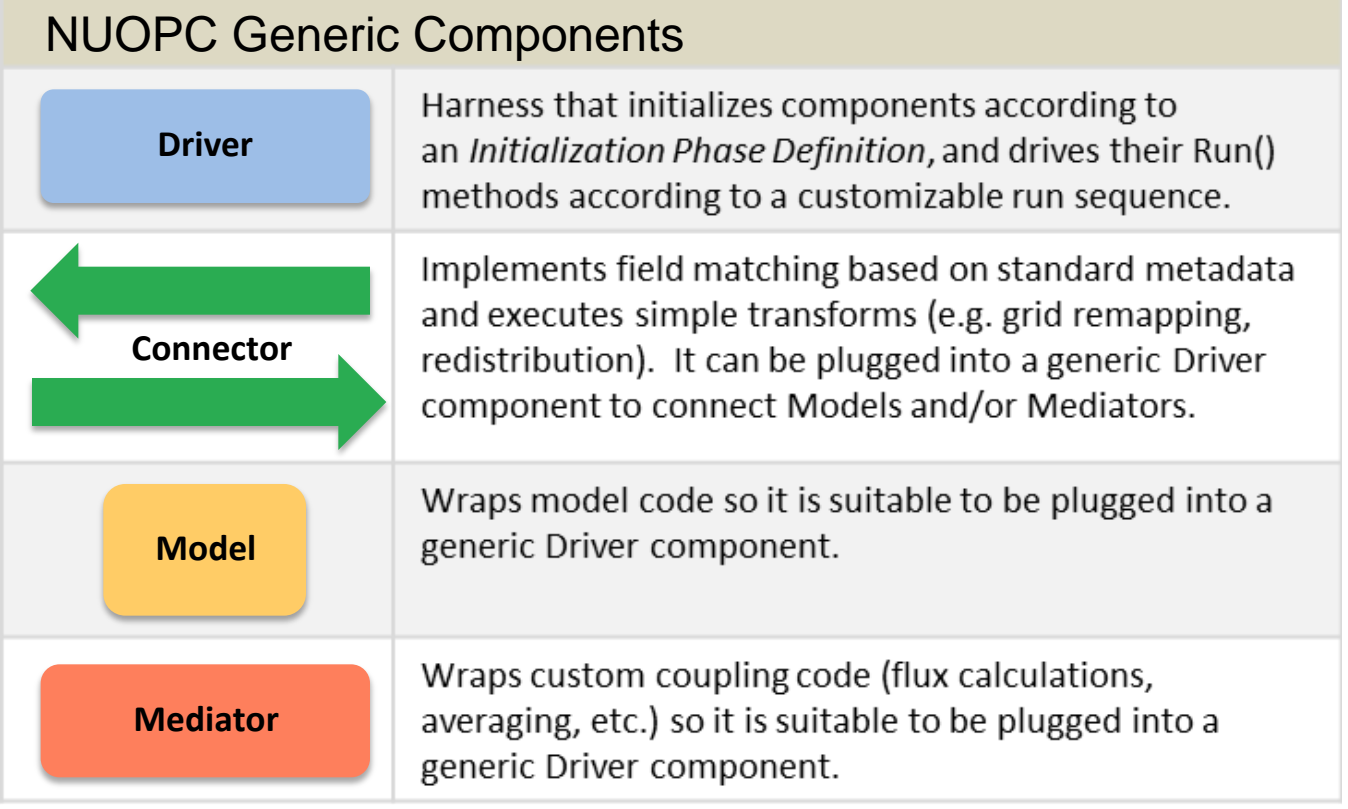

From Theurich et al., submitted 2015

### **CESM as a NUOPC Application**

**NORR** 

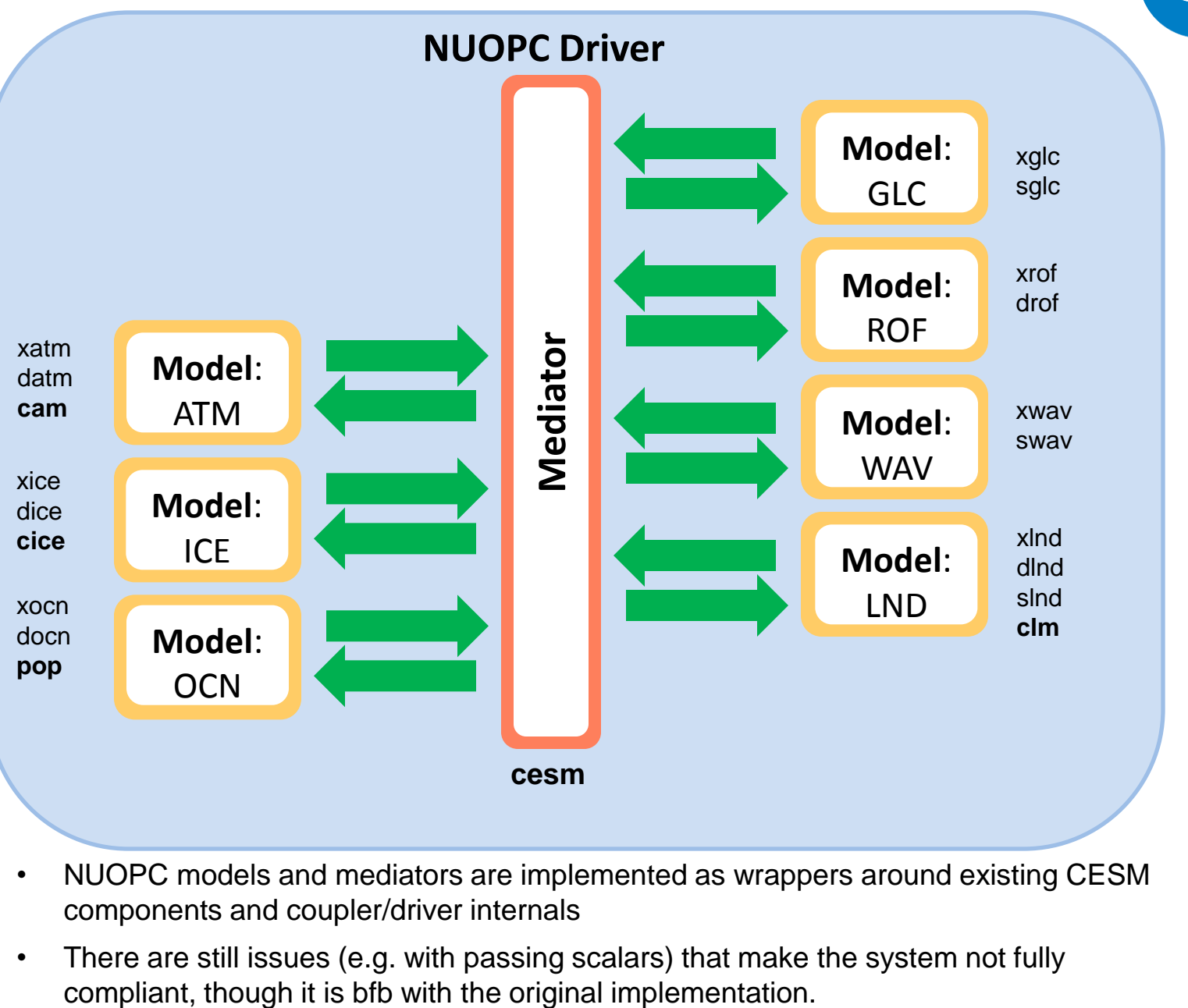

- NUOPC models and mediators are implemented as wrappers around existing CESM components and coupler/driver internals
- There are still issues (e.g. with passing scalars) that make the system not fully

### **NEMS as a NUOPC Application**

**NORR** 

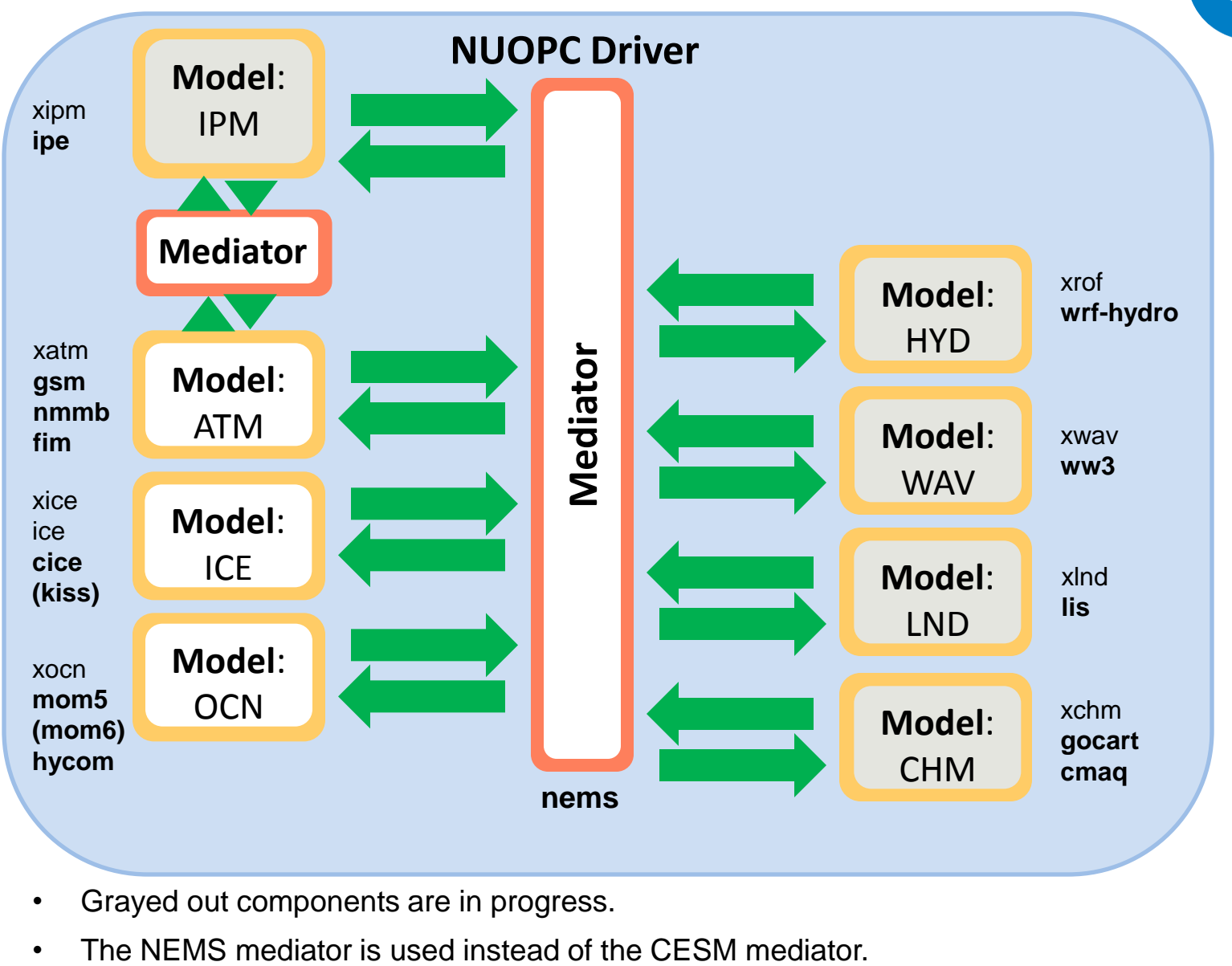

- Grayed out components are in progress.
- 

### **Earth System Prediction Suite Status**

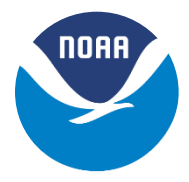

**LEGEND**

Compliant (Completion date) In progress

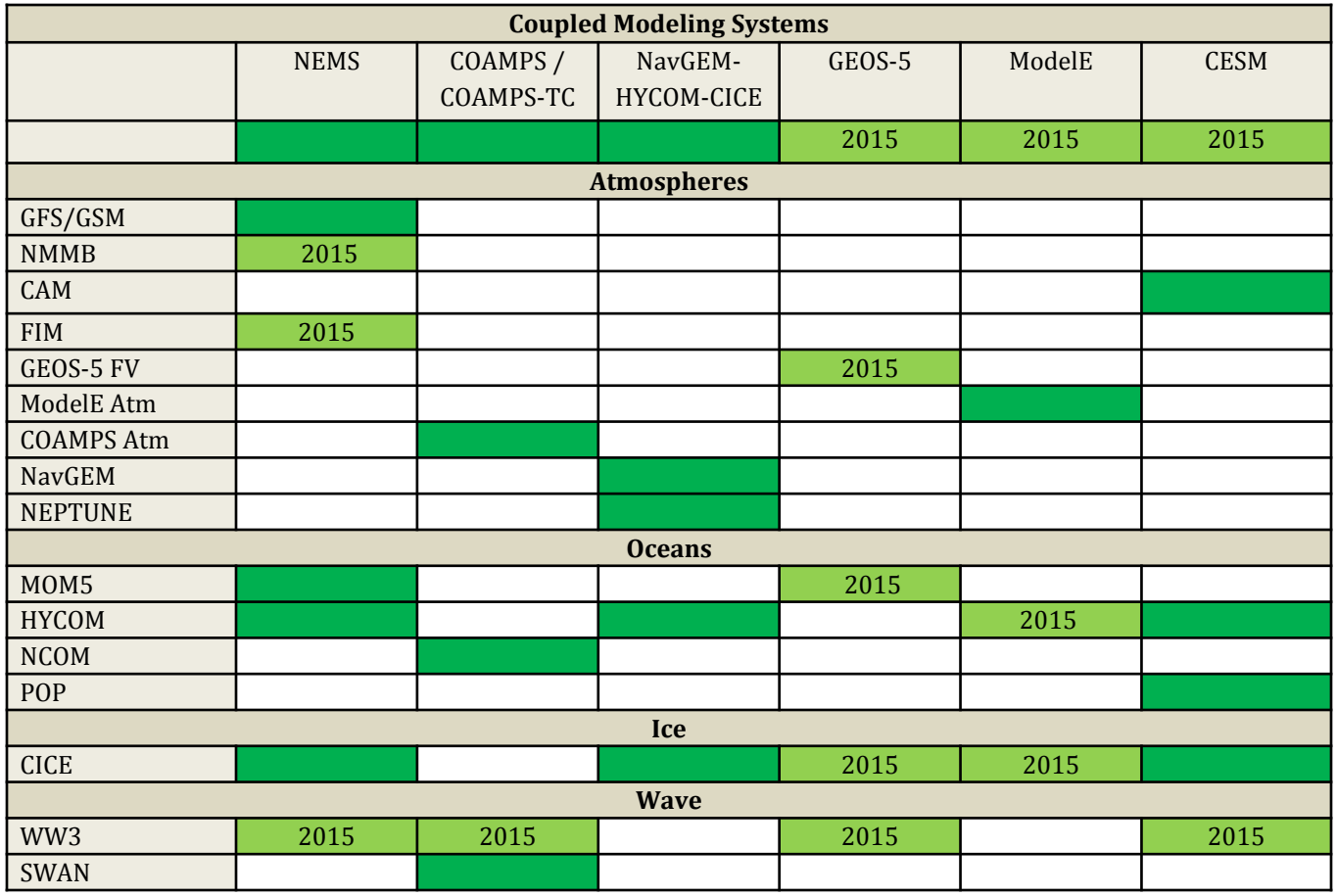

The Earth System Prediction Suite (ESPS) is a collection of major weather and climate modeling codes that use ESMF interfaces with the NUOPC conventions

# **NEMS Mediator**

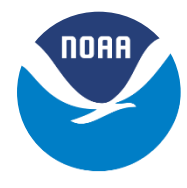

- Currently set up for atmosphere-ocean-ice coupling, with stubs for wave, hydrology, and land components
- Slow (ocean) and fast (atmosphere and ice) coupling periods
- The mediator includes the following functions:
	- Connects fields whose standard names match
	- Accumulates and averages atmosphere and ice fields between calls to the ocean model
	- Merges fields with a generic merge method that allows for weighting
	- Performs custom coupling operations, along with unit transformations
	- Performs interpolation (fluxes are mapped bilinearly, states conservatively, higher order also available)

More information about the mediator:

[http://cog-esgf.esrl.noaa.gov/projects/couplednems/mediator\\_design](http://cog-esgf.esrl.noaa.gov/projects/couplednems/mediator_design)

Worksheet of planned coupling fields across all modeling applications: [https://docs.google.com/spreadsheets/d/11t0TqbYfEqH7lmTZ7dYe1DSCh6vO](https://docs.google.com/spreadsheets/d/11t0TqbYfEqH7lmTZ7dYe1DSCh6vOUFgX-3qvXgce-q0/edit#gid=0) [UFgX-3qvXgce-q0/edit#gid=0](https://docs.google.com/spreadsheets/d/11t0TqbYfEqH7lmTZ7dYe1DSCh6vOUFgX-3qvXgce-q0/edit#gid=0)

### **Sample NEMS Configure File**

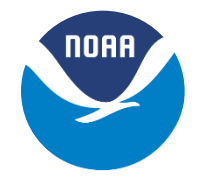

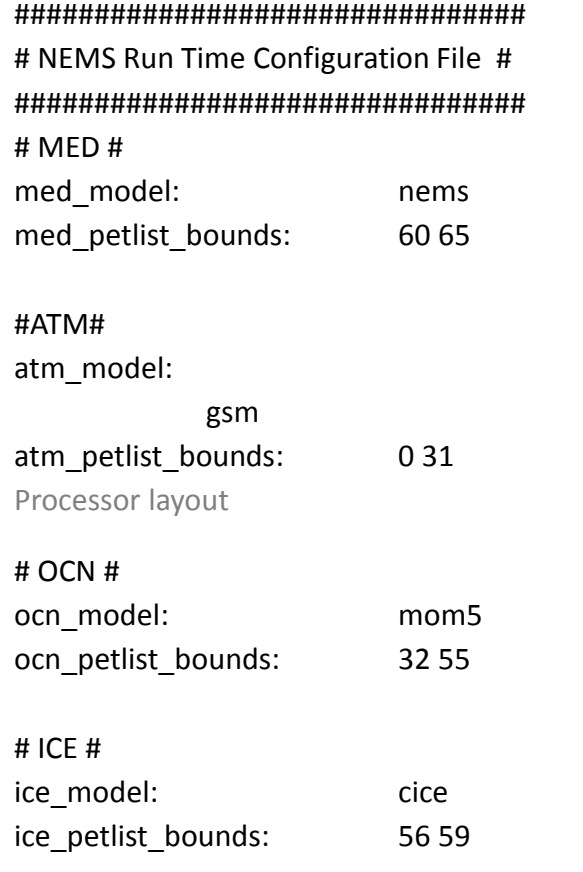

Processor layout

# Run Sequence # runSeq:: @7200.0 OCN -> MED MED MedPhase\_slow MED -> OCN **OCN** @3600.0 MED MedPhase fast before MED -> ATM MED -> ICE ATM ICE ATM -> MED ICE -> MED MED MedPhase\_fast\_after @

@

::

Colors show actions performed by: • Connectors (->) Mediator (MED) • Models (@) indicates coupling timesteps

## **Assembling NEMS Modeling Applications**

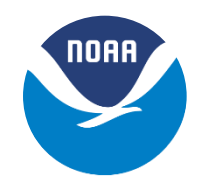

#### NEMS AppBuilder:

- Enables users to construct a specific, versioned modeling application from a versioned set of model components and configuration files from multiple locations.
- Helps to ensure that changes made to the different applications are coordinated as they get checked back into the NEMS repository.
- Implemented using SVN externals, can be used with git repositories

*The AppBuilder is based on low-level terminal-based Unix utilities for maximum ease of use and portability. A command-line version will be available shortly.*

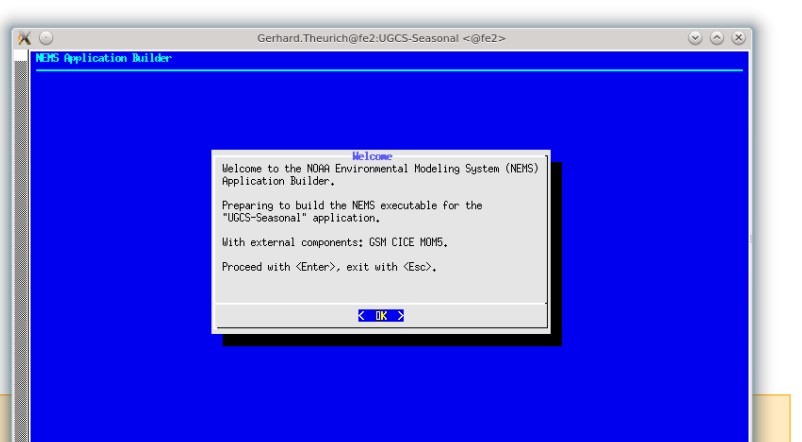

#### More about the AppBuilder:

http://cog-esgf.esrl.noaa.gov/projects/couplednems/appbuilder

# **Running NEMS Applications**

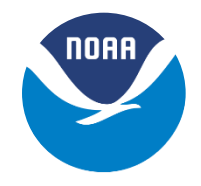

Component sets (compsets):

- A labeling system originated by CESM to distinguish different run configurations for many-component modeling applications.
- Labels are associated with scripts that pull together all the files and inputs needed to run the specified configurations.
	- ‐ standard runs can be set up easily and consistently
	- ‐ effective way to implement regression testing across a coupled system with many possible combinations of components
- Each modeling application is typically associated with multiple compsets.

More about compsets: <http://cog-esgf.esrl.noaa.gov/projects/couplednems/compsets>

## **Using Compsets**

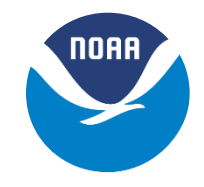

#### Running Compsets:

./NEMSCompsetRun [COMPSET LIST FILE]

#### Compset syntax:

caselabel architecture model1[%opt1[%opt2[...[%optN]]]] model2[...]  $\ldots$  modelN[ $\ldots$ ]

#### Where the file has the format:

### List of compsets ### ########################

AMIP\_sbys\_gsm ! stand-alone GSM - fake example 2009 nems\_gsm\_cice\_mom5 ! NEMS mediator coupled GSM-CICE-MOM5 2011 sbys gsm%wam | stand-alone GSM run as WAM 2011 sbys gsm%wam%ndsl ! stand-alone GSM run as WAM with NDSL

#### Supported compsets: http://cog-esgf.esrl.noaa.gov/projects/couplednems/supported\_compsets

### **UGCS Seasonal 0.1 Milestone**

- A first version (0.1) of the Unified Global Coupled System (UGCS) targeting seasonal prediction was completed in June 2015.
- Three-way coupled atmosphere-ocean-ice system with GSM (T126) MOM5 (1 deg) –CICE (1 deg)

**GSM to CICE**

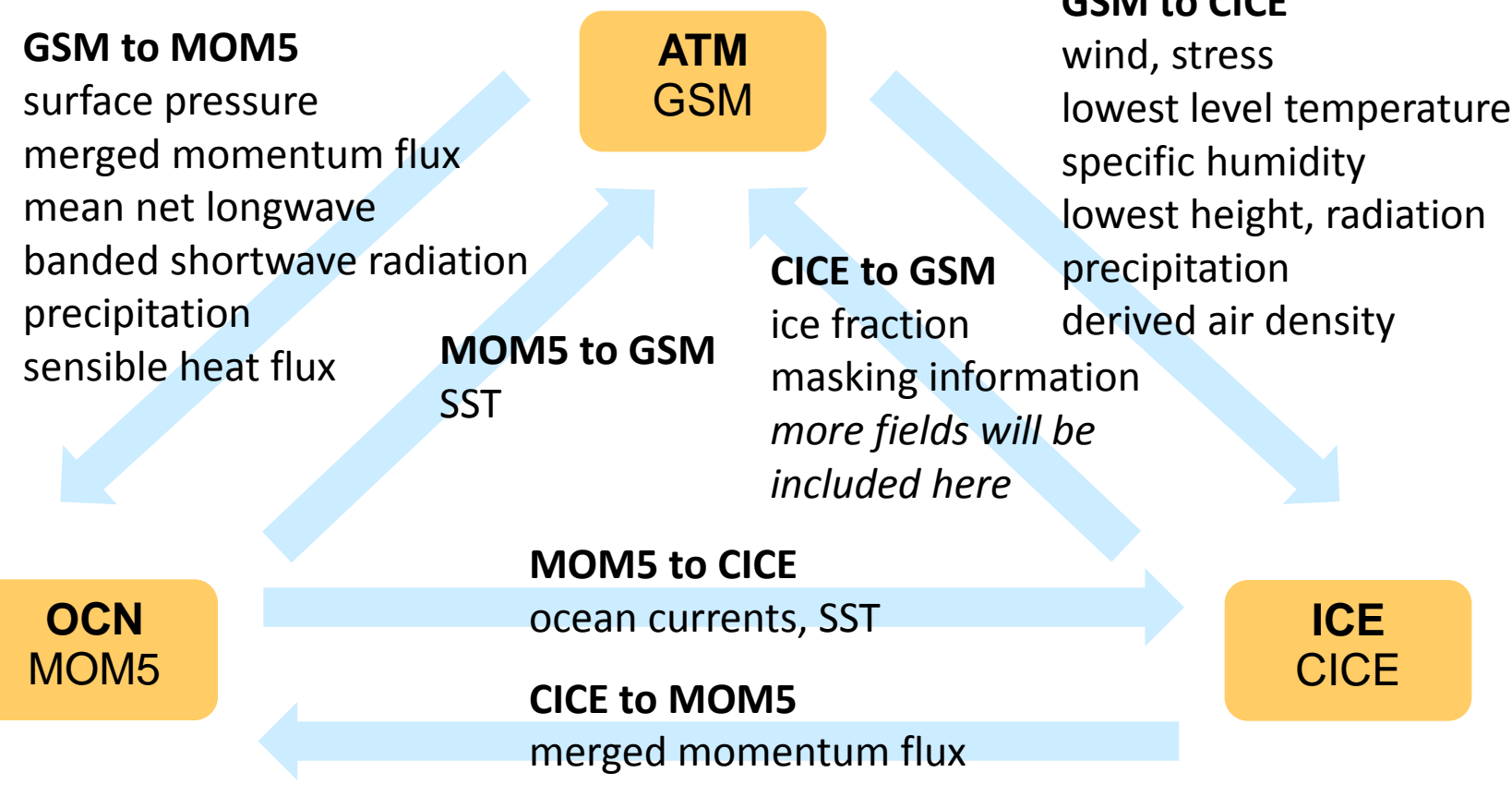

### **UGCS-Seasonal 0.1 Initial Tests**

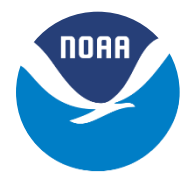

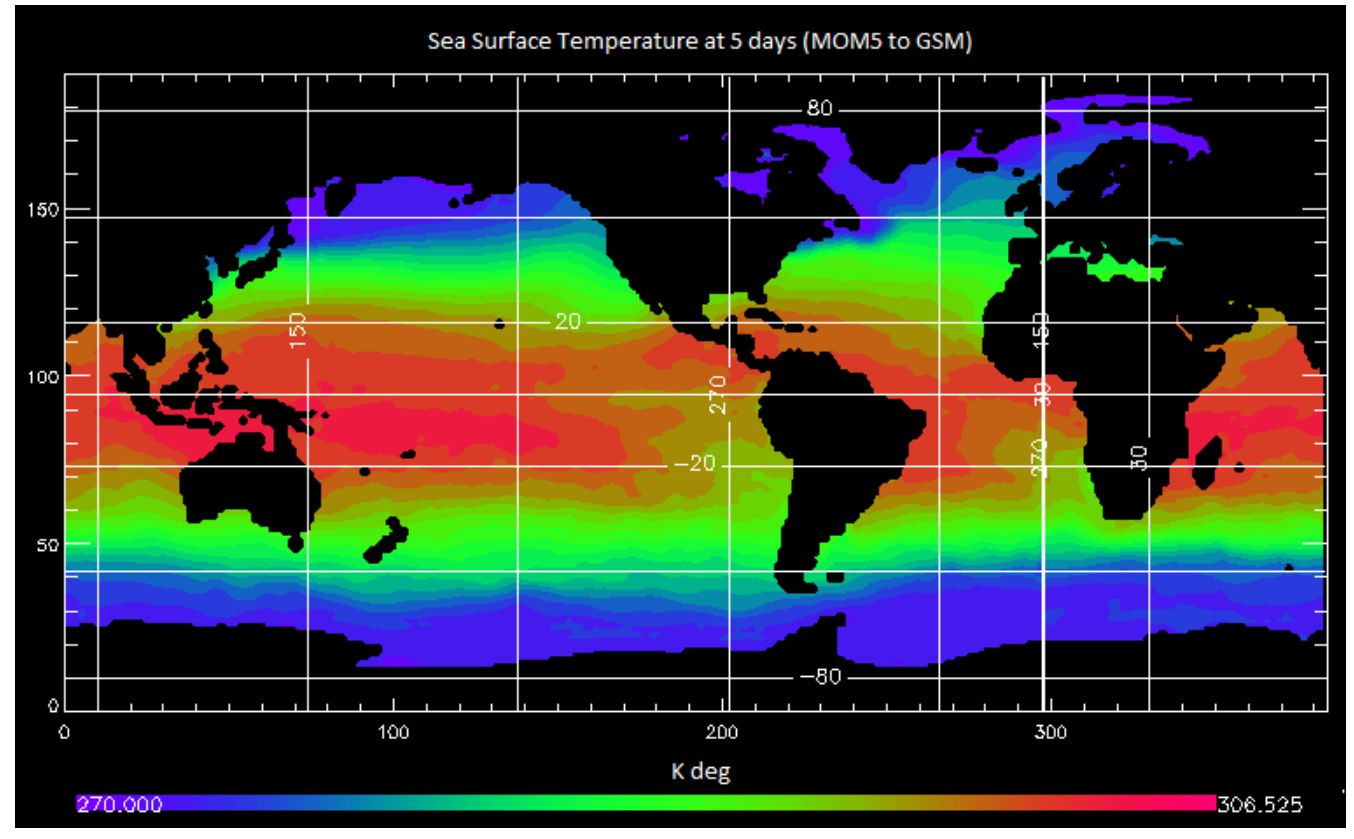

Image courtesy of Fei Liu, NOAA CIRES

- SST after 5 days of a 15 day run
- Focus so far has been on technical correctness
- Model initialization is not fully in place
- Next steps focus on adding grid resolutions and initializing from CFSR so comparative runs with CFSv2 can begin

# **Running UGCS-Seasonal 0.1**

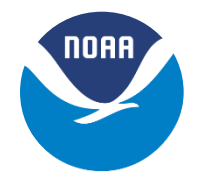

#### Run this test system by:

- 1. Use the AppBuilder to assemble UGCS-Seasonal 0.1: svn co -r 58214 https://svnemc.ncep.noaa.gov/projects/nems/apps/UGCS-Seasonal/trunk UGCS-Seasonal
- 2. Select the compset: 2009\_nems\_gsm\_cice\_mom5
- 3. Change WLCLK and NDAYS variables to the desired length of the run

More information about the UGCS-Seasonal 0.1 code: <http://cog-esgf.esrl.noaa.gov/projects/couplednems/drev58214>

## **Outline**

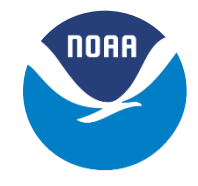

- Overarching System Team
- NEMS and Model Coupling
- *Code Management and R2X*

## **Code and Repository Management**

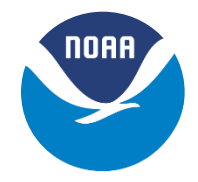

- Code management document initiated in early summer 2015
- Motivation included:
	- ‐ clarifying and reconciling terminology
	- ‐ version control software protocol (e.g. git and SVN)
	- ‐ version control software service (e.g. VLab, github)
	- ‐ how to organize NEMS repository directories
	- ‐ how to coordinate with external components
	- ‐ treatment of model components vs workflow components
	- ‐ treatment of infrastructure software vs scientific software
	- ‐ etc.
- Document will continue to evolve expect many sections addressed by fall 2015

DRAFT NEMS code management document:

[https://docs.google.com/document/d/1bjnyJpJ7T3XeW3zCnhRLTL5a3m4\\_3XIAUeT](https://docs.google.com/document/d/1bjnyJpJ7T3XeW3zCnhRLTL5a3m4_3XIAUeThUPWD9Tg/edit) [hUPWD9Tg/edit#](https://docs.google.com/document/d/1bjnyJpJ7T3XeW3zCnhRLTL5a3m4_3XIAUeThUPWD9Tg/edit)

# **Common Infrastructure for Modeling the Earth (CIME)**

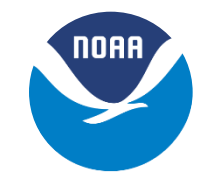

- CIME is a github community repository for storing infrastructure software
- Created by the CESM team but not specific to CESM software
- It includes:
	- coupling software (currently CESM coupler)
	- a scripting and testing environment
	- non-scientific (data, stub) versions of model components for development and controlled experimentation
- Proposal to store the NEMS mediator in CIME, where it can be treated like other community-developed components
	- NEMS components can be run within research workflows, with access to tests and diagnostics
	- NEMS mediator can be tested with a variety of components
	- NUOPC interfaces provide a link back to operational systems
- Issues with license and access requirements must be addressed

### **NEMS Mediator in CIME**

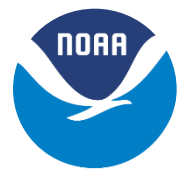

**CIME Infrastructure** PUBLIC Open Source Github Repository

**Model Code Restricted or public** repositories

**NEMS Mediator** 

**Share Code Scripts** System/Unit testing **Mapping Utilities** All Data Models All Stub Models All cpl-test Models

**NUOPC Model** Components: NEMS, CESM, ...

The NEMS mediator in CIME could be used to compose many coupled research configurations, with NUOPC-compliant components from NEMS, CESM, etc., and data or stub model components. The CIME repository also provides access to tests and diagnostics.

*A full standalone coupled model test environment can be downloaded and run*, and non-scientific components replaced locally with prognostic versions

### **CIME-Enabled Research Testbed**

**NORR** 

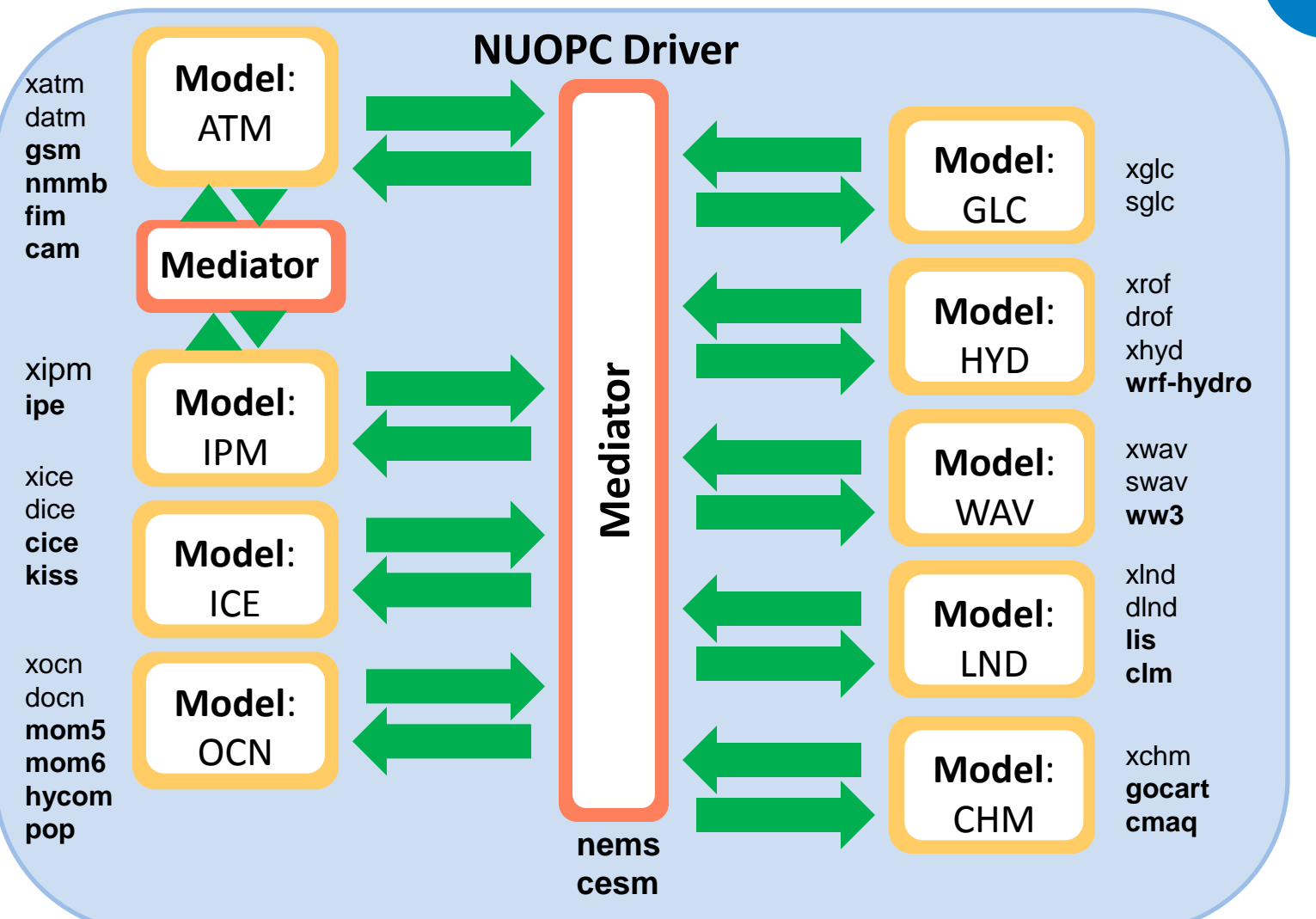

- This is a proposal. Not all components will be able to work together!
- Scientific model component access is *not* handled through CIME.
- However, all components shown could interact in the same environment.

# **Cupid Development and Training Environment**

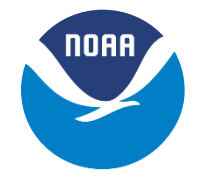

#### **Cupid is a tool designed to make ESMF training and development simpler, faster, and more appealing**

- NOAA CIRES, GA Tech, and NASA GISS/GSFC collaboration
- Funded through the NASA Computational Modeling Algorithms and Cyberinfrastructure (CMAC) program  $-$  just received 2<sup>nd</sup> round of funding (Rocky Dunlap/NOAA NESII lead)
- Plugin for Eclipse-based "Integrated Development Environment" or IDE
- Customized for ESMF applications with NUOPC conventions
- First release in February 2015

More about Cupid: <https://earthsystemcog.org/projects/cupid/>

# **Cupid Development and Training Environment**

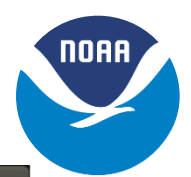

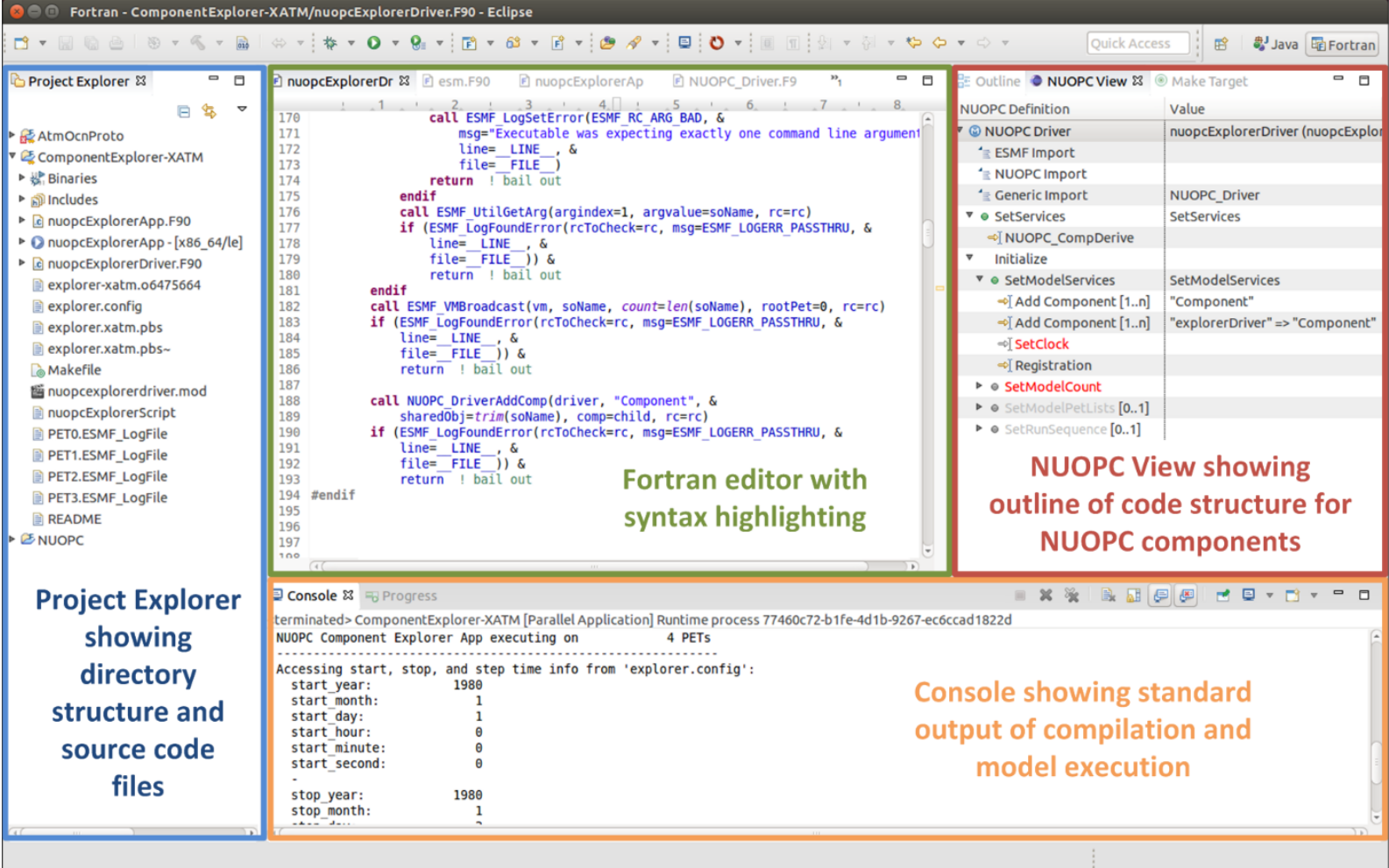

- Cupid parses code and outlines coupled model structure
- Shows NUOPC compliance issues and generates code templates to satisfy NUOPC compliance

## **Coordination**

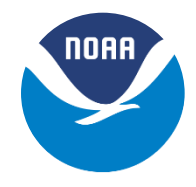

- Weekly NEMS development call on Friday at 12MT/2ET primary coordination mechanism
- New weekly sea ice call on Tuesday at 10MT/12ET
- Weekly land/hydrology call on Thursday at 12MT/2ET
- Occasional code management document calls

Plus

• Monthly overarching system team call, TBD

Most links in this talk are accessible from the main NEMS workspace: <http://cog-esgf.esrl.noaa.gov/projects/couplednems/>

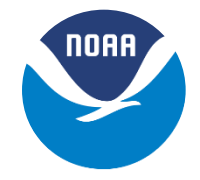

## **Thank you!**

### **Any questions?**